# Econométrie Financière

# Exercices de Programmation

## Thierry Roncalli

## Février 2006

# Table des matières

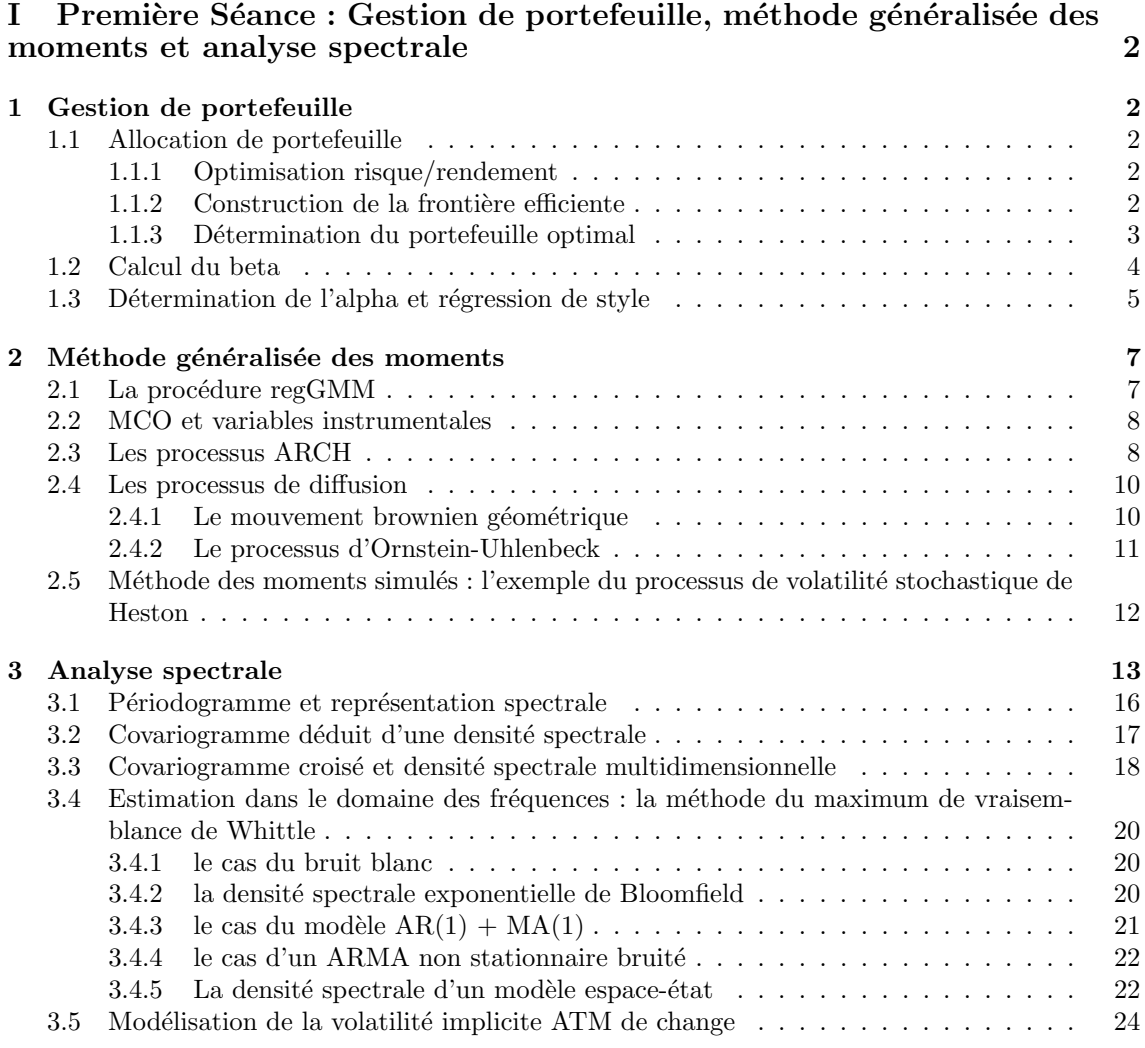

## II Deuxième Séance : Dépendance et Copules 26

# Première partie Première Séance : Gestion de portefeuille, méthode généralisée des moments et analyse spectrale

## 1 Gestion de portefeuille

#### 1.1 Allocation de portefeuille

```
1.1.1 Optimisation risque/rendement
new;
let sigma = 5.00 1.00 5.00 2.50 5.00 7.50 10.00;
let mu = 5.00 1.00 5.00 2.50 5.00 7.50 10.00;
sharpe = mu./ sigma;
mu = mu / 100; sigma = sigma / 100;
n = rows(mu); rho = eye(n);
cov = sigma \cdot * sigma' \cdot * rho;Q = 2 * cov; R = mu;
A = \text{ones}(1,n); B = 1; C = 0; D = 0; bounds = \text{ones}(n,1).* (0<sup>1</sup>);
sv = ones(n,1)/n:
phi = 0.1; \{x, u1, u2, u3, u4, \text{retcode}\} =
QProg(sv,Q,phi*R,A,B,C,D,bounds);
er = x'mu; vol = sqrt(x'cov*x);print 100*(er"vol);
1.1.2 Construction de la frontière efficiente
new; library pgraph;
let sigma = 5.00 1.00 5.00 2.50 5.00 7.50 10.00;
let mu = 5.00 1.00 5.00 2.50 5.00 7.50 10.00;sharpe = mu./ sigma;
mu = mu / 100; sigma = sigma / 100;
n = rows(mu); rho = eye(n);
```

```
cov = sigma \cdot * sigma' \cdot * rho;Q = 2 * cov; R = mu;
A = ones(1, n); B = 1; C = 0; D = 0; bounds = ones(n, 1).* (0~1);
sv = ones(n,1)/n;phi = seqa(-2,0.005,601); nPhi = rows(phi); er = zeros(nPhi,1); vol
= zeros(nPhi,1);
i = 1; do until i > nPhi;
  {x, u1, u2, u3, u4, retcode} = QProg(sv, Q, phi[i]*R, A, B, C, D, bounds);er[i] = x'mu;vol[i] = sqrt(x'cov*x);i = i + 1;endo;
graphset;
  -pdate = ""; \text{ pnum = 2; \text{ pframe = 0};}xlabel("16Risk");
  ylabel("\216Expected Return");
```

```
xy(100*vol,100*er);
```
#### 1.1.3 Détermination du portefeuille optimal

```
new; library pgraph;
let sigma = 5.00 1.00 5.00 2.50 5.00 7.50 10.00;
let mu = 5.00 1.00 5.00 2.50 5.00 7.50 10.00;
sharpe = mu ./ sigma;
mu = mu / 100; sigma = sigma / 100;
n = rows(mu); rho = eye(n);cov = sigma \cdot * sigma' \cdot * rho;Q = 2 * cov; R = mu;A = 0; B = 0; C = -ones(1, n); D = -1; bounds = ones(n,1) .* (0<sup>-</sup>1);
sv = ones(n,1)/n;Target\_Vol = 1/100;phi = Bisection(kdiff_vol,0,1,1e-10); \{x, u1, u2, u3, u4, retcode\} =QProg(sv,Q,phi*k,A,B,C,D,bounds); er = x'mu; vol = sqrt(x'cov*x);
print "Allocation = " 100*x; print "Allocation non risquée = "
100*(1\text{-sumc}(x)); print "Expected Return = " 100*er; print
"Volatility = " 100*vol;
proc diff_vol(phi);
 local x,u1,u2,u3,u4,retcode;
```

```
local vol;
 {x, u1, u2, u3, u4, retcode} = QProg(sv, Q, phi * R, A, B, C, D, bounds);vol = sqrt(x'cov*x);retp(vol-Target_Vol);
endp;
proc Bisection(f,a,b,tol);
 local f:proc;
 local ya,yb,c,yc,e;
 ya = f(a);yb = f(b);
 if ya*yb > 0;
   retp(error(0));
 endif;
 if ya == 0;
   retp(a);
 endif;
 if yb == 0;retp(b);
 endif;
 if ya < 0;
   do while maxc(abs(a-b)) > tol;
     c = (a+b)/2;yc = f(c);e = yc < 0;a = e * c + (1-e) * a;b = e * b + (1-e) * c;endo;
 else;
   do while maxc(abs(a-b)) > tol;
     c = (a+b)/2;yc = f(c);e = yc > 0;a = e * c + (1-e) * a;b = e * b + (1-e) * c;endo;
 endif;
 c = (a+b)/2;retp(c);
endp;
```
### 1.2 Calcul du beta

```
new; library pgraph;
```
cls;

```
varNames = SpreadSheetReadSA("cac.xls","a5:g5",1); data =
SpreadSheetReadM("cac.xls","a7:g529",1);
indx_CAC = 2; indx_TOTAL = 3; indx_SANDFI = 4; indx_SG = 5; indx_FT= 6; indx_DAX = 7;
P = data; R = packr(ln(P) - lag(ln(P)));
R_Total = R[.,indx_Total]; R_SSANOFI = R[.,indx_SANOFI]; R_SG =
R[.,indx_SG]; R_CAC = R[.,indx_CAC];graphset;
  -pdate = ""; \text{ pnum = 2; \text{ pframe = 0};}_{\text{pcross}} = 1; _{\text{plectr1}} = -1; _{\text{pstyle}} = 11;
  xy(100*R_Total,100*R_CAC);
T = rows(R_CAC); X = ones(T,1)^"R_CAC; K = cols(X); Y = R_SG; coeffs= \text{invpd}(X'X)*X'Y;alpha = coefficients[1]; beta = coeffs[2];
U = Y - X * \text{coeffs}; TSS = \text{sumc}(Y^2); RSS = \text{sumc}(U^2); R2 = 1 -RSS/TSS;
print "R2 = " R2;
sigma = stdc(U); covCoeffs = sigma^2 * invpd(X'X); stdCoeffs =sqrt(diag(covCoeffs)); tstudent = (Coeffs - 0.0) ./ stdCoeffs;
pvalue = 2*cdftc(abs(tstudent),T-K);
print Coeffs~stdCoeffs~tstudent~pvalue;
```
### 1.3 Détermination de l'alpha et régression de style

```
new;
library pgraph;
cls;
loadm VL_FUND;
loadm VL_BENCHMARK;
loads NAME_FUND;
loads NAME_BENCHMARK;
/*
**> Test des dates
*/
d1 = VL_FUND[., 1];d2 = VL_BENCHMARK[.,1];if d1 /= d2;
  errorlog "error: dates do not match.";
endif;
```

```
indx = 1;do until indx > rows(NAME_FUND);
 Name = NAME_FUND[indx];
 print "-------------------------------";
 print "Analyse du fonds "$+Name;
 VL = VL_Fund[.,indx+1];B = VL_BENCHMARK[. , 2:4];Y = ln(VL) - log1(ln(VL));X = ln(B) - log(1(n(B));data = packr(Y^*X);Y = data[:, 1]; X = data[:, 2:4];T = rows(Y);K = \text{cols}(X);A = ones(1,K);B = 1;C = 0;D = 0;bnds = zeros(K,1)^{6}ones(K,1);XX = X'X;XY = X'Y;sv = ones(K,1)/K;{beta, u1, u2, u3, u4, retcode} = Qprog(sv, 2*XX, 2*XY, A, B, C, D, bnds);u = y - x*beta;rss = sumc(u + u);tss = sumc(y + y);R2 = 1 - \text{rss}/\text{tss};
 if R2 < 0.70;
   indx = indx + 1;continue;
 endif;
 print Name_BENCHMARK$~(""$+ftocv(beta, 1,4));
 print "R2 = " R2;
 X = X[.,self(1|2|3,beta .> 0.10)];X = ones(T, 1)^{x}X;XX = X'X;XY = X'Y;coeffs = invpd(XX)*XY;U = Y - X * coefficients;signa = stdc(U);cov = sigma^2 * invpd(XX);stderr = sqrt(diag(cov));print "alpha = " coeffs[1];
 print "stderr = " stderr[1];
 indx = indx + 1;endo;
```
### 2 Méthode généralisée des moments

#### 2.1 La procédure regGMM

```
/*
**> regGMM
**
** Objet : Méthode des moments généralisés.
**
** Format : {theta,stderr,Mcov,Qmin} = regGMM(&h,sv,RR,r);
**
** Entrées : &fct - scalaire, pointeur de la fonction des moments
** sv - vecteur G*1, valeurs initiales pour l'algorithme d'optimisation
** RR - matrice K*G, matrice $R$ de la restriction implicite $\beta = R\gamma + r$
** r - vecteur K*1, vecteur $r$ de la restriction implicite $\beta = R\gamma + r$
**
** Sorties : theta - vecteur K*1, vecteur des paramètres estimés
** stderr - vecteur K*1, vecteur des écart-types des paramètres estimés
** Mcov - matrice K*K, matrice de covariance des paramètres estimés
** Qmin - scalaire, valeur de la fonction objective $Q\left(\theta\right)$
**
** Globales :
** ParNames - vecteur K*1, vecteur des noms de paramètres (défaut = 0)
** _regGMM_invW - matrice m*m, valeur de la matrice des poids
** -- ou --
** 0 pour utiliser la matrice de covariance de Newey et West (défaut = 0)
** _regGMM_iters - scalaire, nombre d'itérations (défaut = 20)
** _regGMM_lags - scalaire, nombre de retards pour la fen^etre de Bartlett (d´efaut = 0)
** _regGMM_tol - scalaire, tol´erance de la convergence (d´efaut = 0.001)
** _regGMM_pinv - scalaire, 1 pour autoriser l'utilisation de l'inverse de Moore-Penrose
*** (défaut = 0)
** _regGMM_mtd - scalaire, type de m´ethode pour construire les poids (d´efaut = 1)
** 1 pour prendre en compte les corrélations entre les moments
** 2 pour ne pas les prendre en compte
** _reg_cov - scalaire, m´ethode d'estimation de la matrice de covariance (d´efaut = 1)
** 0 pour ne pas la calculer
** 1, 2 ou 3 pour l'estimateur OPG
** _reg_opalgr - scalaire, m´ethode d'optimisation (d´efaut = 2)
** 1 pour la méthode SD (steepest descent)
** 2 pour la m´ethode BFGS (Broyden, Fletcher, Goldfarb, Shanno)
** 3 pour la méthode Scaled BFGS
** 4 pour la méthode Self-Scaling DFP (Davidon, Fletcher, Powell)
** 5 pour la méthode NEWTON (Newton-Raphson)
** 6 pour la m´ethode Polak-Ribiere Conjugate Gradient
** _reg_PrintIters - scalaire
** 0 pour ne pas afficher les itérations de l'optimisation
** 1 pour afficher les itérations de l'optimisation dans la fenêtre GAUSS
** 2 pour afficher les itérations de l'optimisation en mode DOS Window
** _reg_Output - cha^ıne de caract`eres, nom du fichier pour la sauvegarde des it´erations
** reg\_row - scalaire, nombre d'observations utilisé pour la lecture séquentielle
** de la base de données (défaut = 0)
** 10 pour déterminer un nombre optimal (utilisation de la procédure getnr)
** __output - 1 pour l'affichage des r´esultats (d´efaut = 1)
** ___title - chaîne de caractères, nom du modèle
**
** _reg_df - scalaire, nombre de degr´es de libert´e
** _regGMM_Jtest - vecteur 2*1, valeur et p-value du test J de Hansen
```
\*\* \*/

#### 2.2 MCO et variables instrumentales

```
new; library optmum,pgraph;
#include regGMM.src
Nobs = 500; x = 10* \text{rndu}(\text{Nobs}, 4); beta = \text{rndn}(4, 1); sigma = 2; y =
x*beta + rndn(Nobs,1)*sigma;
sv = beta|sigma; /* starting values */
proc H(theta);
  local beta,sigma,h1,M,i;
  M = zeros(Nobs, 6);beta = theta[1:4];
  signa = theta[5];/* first moment */
  h1 = y - x*beta;M[.,1] = h1;/* second moment */
  M[.,2] = h1.*h1 - sigma^2;i = 1;do until i > 4;
    M[., 2+i] = h1.*x[., i];i = i + 1;endo;
  retp(M);
endp;
{therefore, \text{Mcov}, \text{Qmin}} = \text{regGMM}(\&h, \text{sv}, 0, 0);ols = y/x; u = y-x*ols; ols = ols | stdc(u);
print sv<sup>~</sup>theta<sup>~</sup>ols;
2.3 Les processus ARCH
new; library optmum,pgraph;
#include regGMM.src
Nobs = 250; alpha0 = 0.5; alpha1 = 0.6;
```

```
u = zeros(Nobs, 1); h = zeros(Nobs, 1); i = 2; do until i > Nobs;h[i] = sqrt(alpha0^2 + alpha1^2*u[i-1]^2);u[i] = rndn(1,1)*h[i];i = i+1;
endo;
```

```
x = 3*rndu(Nobs, 1); y = 2 + 3*x + u;proc ml(theta);
  local u,u2,h2,logl;
  u = y-theta[1]-theta[2]*x;
  u2 = u.*u;
  h2 = \text{theta}[3]<sup>2</sup> + theta[4]<sup>2*</sup>lag1(u2);
  h2[1] = \text{theta}[3]^2;log1 = -0.5*ln(2*pi)-0.5*ln(h2)-0.5*u2./h2;retp(logl);
endp;
fn negLogL(theta) = -sumc(ml(theta));proc ARCH(theta);
  local M,u,h2,u2,i;
  M = zeros(Nobs, 4);u = y-theta[1]-theta[2]*x;
  /* first moment */
  M[.,1] = u;
  /* computing h(t)^2 */
  u2 = u.*u;
  h2 = \text{theta}[3]<sup>2</sup> + theta[4]<sup>2*</sup>lag1(u2);
  h2[1] = \text{theta}[3]^2;/* second moment */
  M[.,2] = u2-h2;/* u(t) uncorrelated with x(t) */
  M[.,3] = x.*u;
  /* u(t)^2-h(t)^2 uncorrelated with u(t-i)^2, i = 1 */
  M[.,4] = (u2-h2).*lagn(u2,1);retp(M);
endp;
sv = 2|3|0.5|0.6;{theta1,fmin,grd,retcode} = optmum(&negLogL,sv);
{theta2,stderr,Mcov,Qmin} = regGMM(&arch,sv,0,0);
```

```
parnm = "beta1"|"beta2"|"alpha0"|"alpha1"; print; print; print "
True values TDML GMM"; call
printfmt(parnm~sv~theta1~theta2,0~1~1~1);
```
#### 2.4 Les processus de diffusion

```
2.4.1 Le mouvement brownien géométrique
new; library optmum,pgraph;
#include regGMM.src
X0 = 10; mu = 0.2; sigma = 0.5; h = 0.1; Nobs = 500; sv = mu|sigma;
/* Generate a geometric Brownian motion */
t = \text{seqa}(0, h, \text{Nobs}); xt = x0*exp( (mu-0.5*sigma^2)*t
               + sigma*cumsumc(0|rndn(Nobs-1,1)*sqrt(h))
          );
proc ml(theta);
 local e,mu,sigma,epsilon,logl;
 e = ln(xt[2:Nobs]./xt[1:Nobs-1]);mu = theta[1];signa = theta[2];epsilon = e - (mu-0.5*sigma^2)*h;log1 = -0.5*ln(2*pi) - 0.5*ln(sigma^2*h) - 0.5*epsilon^2*h) - 0.5*epsilon^2/(sigma^2*h);
 retp(logl);
endp;
fn negLogL(theta) = -sumc(ml(theta));proc gmm(theta);
 local e,mu,sigma,epsilon,M;
 e = ln(xt[2:Nobs]./xt[1:Nobs-1]);mu = theta[1];signa = theta[2];epsilon = e - (mu-0.5*sigma^2)*h;M = epsilon~(epsilon^2-(sigma^2*h));
 retp(M);
endp;
parnm = "mu"|"sigma";
{theta1,fmin,grd,retcode} = optmum(&negLogL,sv);
```
{theta2,stderr,Mcov,Qmin} = regGMM(&gmm,sv,0,0);

```
print; print; print " True values TDML
GMM"; call printfmt(parnm~sv~theta1~theta2,0~1~1~1);
```
#### 2.4.2 Le processus d'Ornstein-Uhlenbeck

```
new;
library optmum,pgraph;
#include regGMM.src
X0 = 10;
a = 0.8;b = 0.1;signa = 0.06;h = 0.1;Nobs = 1000;sv = a|b|sigma;
/* Generate an Ornstein-Uhlenbeck process */
xt = zeros(Nobs, 1);xt[1] = x0;k1 = exp(-a*h);k2 = (1-exp(-2*a*h))/(2*a);u = (signa*sqrt(k2))*rndm(Nobs-1,1);u = u + b * (1 - k1);i = 2;do until i > Nobs;
 xt[i] = k1*xt[i-1]+u[i-1];i = i + 1;endo;
proc ml(theta);
 local a,b,sigma,k1,k2,epsilon,logl;
  a = \text{theta}[1];b = \text{theta}[2];
  signa = theta[3];k1 = exp(-a*h);k2 = \text{sigma}^2 * (1-\exp(-2*a*h))/(2*a);epsilon = xt[2:Nobs]-k1.*xt[1:Nobs-1]-b*(1-k1);
  log1 = -0.5*ln(2*pi) - 0.5*ln(k2) - 0.5*epsilon1on^2/k2;retp(logl);
endp;
fn negLogL(theta) = -sumc(ml(theta));proc gmm(theta);
```

```
local a,b,sigma,k1,k2,epsilon,M;
 a = \text{theta}[1];b = \text{theta}[2];
 signa = theta[3];k1 = exp(-a*h);k2 = \text{sigma}^2 * (1-\exp(-2*a*h))/(2*a);epsilon = xt[2:Nobs]-k1.*xt[1:Nobs-1]-b*(1-k1);M = epsilon~(epsilon^2-k2)~(epsilon.*xt[1:Nobs-1]);
 retp(M);
endp;
parnm = "a"|"b"|"sigma";
{theta1,fmin,grd,retcode} = optmum(&negLogL,sv);
{therea2, stderr, Mcov, Qmin} = regGMM(kgmm, sv, 0, 0);print; print;
print " True values TDML GMM";
call printfmt(parnm~sv~theta1~theta2,0~1~1~1);
```
#### 2.5 Méthode des moments simulés : l'exemple du processus de volatilité stochastique de Heston

```
**> rndHeston
*/
proc (2) = rndHeston(S0,V0,muS,kappa,muV,epsilon,rho,t,Ns,cn);
 local Nt,St,Vt,dt,sqrt_dt,eSt,eVt,Sigma0;
 Nt = rows(t);if cn == 1;
   St = zeros(Ns,Nt);
    Vt = zeros(Ns,Nt):
  endif;
  for i(1,Nt,1);
   if i == 1;
      dt = t[i] - 0.0;else;
     dt = t[i] - t[i-1];endif;
    sqrt_{-}dt = sqrt(dt);eSt = rndn(Ns, 1);eVt = rho .* eSt + sqrt(1-rho^2) .* rndn(Ns,1);V0 = substute(V0, V0. \leq 0, __macheps);
    Sigma0 = sqrt(V0);
```
/\*

```
S0 = S0 + muS .* dt .* S0 + Sigma0 .* S0 .* sqrt_dt .* eSt;
    V0 = real(V0 + kappa .* (muV - V0) .* dt + epsilon .* Sigma0 .* sqrt_dt .* eVt);
    if cn == 1;
      St[.,i] = S0;Vt[.,i] = V0;endif;
  endfor;
  if cn == 1;
   retp(St',Vt');
  else;
   retp(S0,V0);
  endif;
endp;
proc _SimulatedMoments_Heston(theta);
  local V0,muS,muV,kappa,epsilon,rho;
  local St,Vt,Rt,SM,h;
  {V0,muS,muV,kappa,epsilon,rho} = _GMMTheta_To_HestonParams(theta);
  rndseed _heston_seed;
  {St,Vt} = rndHeston(100,V0,muS,kappa,muV,epsilon,rho,seqa(0,_heston_dt,_heston_Nt),_heston_Ns,1);
  Rt = (trimr(ln(St) - lag1(ln(St)), 1, 0));SM = zeros(\text{beston}\_Ns, 4);h = \text{mean}(Rt);
 SM[.,1] = h;h = Rt - h';\texttt{SM}[\,.\,,2] = meanc(h .* h);
  SM[.,3] = meanc(h + h * h);SM[.,4] = meanc(h + h * h * h);SM = \text{mean}(SM);retp(SM);
endp;
proc _Heston_GMM(theta);
 local SM,H;
  SM = _SimulatedMoments_Heston(theta);
  H = zeros(rows(\n_heston_x), 4);H[.,1] = _heston_x - SM[1];
 H[.,2] = H[.,1]<sup>2</sup> - SM[2];
 H[.,3] = H[.,1]^3 - SM[3];H[.,4] = H[.,1]<sup>^</sup>4 - SM[4];
 H = H./ (Heston_dt^(1^1^1.5^2));
 retp(real(H));
endp;
```
## 3 Analyse spectrale

```
proc (1) = fourier(x);
 local d;
```

```
d = dfft(x); // d = fft(x);d = rows(d)*d;retp(d);
endp;
proc (1) = inverse_fourier(d);
 local x;
  x = dffti(d); // x = ffti(d);x = x/rows(x);r^{\text{etp}(x)};
endp;
proc (2) = PDGM(x);local N,d,T,I,lambda;
 x = packr(x);N = rows(x);d = fourier(x);T = rows(d);I = abs(d)^2; I = I/N;lambda = 2*pi*seqa(0,1,T)/T;retp(lambda,I);
endp;
proc (2) = fourier2(x,y);local z,d,N,dx,dy;
  local c1,c2,d_;
  z = \text{complex}(x, y);
  d = fourier(z);N = rows(d);dx = zeros(N,1); dy = dx;dx[1] = real(d[1]);dy[1] = imag(d[1]);c1 = complex(0.5, 0); c2 = complex(0, -0.5);d = trimr(d,1,0);d_{-} = rev(d);
  d_{-} = \text{conj}(d_{-});
  dx[2:N] = c1*(d+d_);dy[2:N] = c2*(d-d_);retp(dx,dy);
endp;
proc (2) = fourier3(x);local N,K,D,i,x1,x2,d1,d2,Nstar,lambda;
 x = packr(x);N = rows(x);K = \text{cols}(x);D = \{\};
```

```
if iscplx(x);
   i = 1;do until i > K;
     x1 = x[.,i];d1 = fourier(x1);D = D^{\sim}d1;i = i + 1;endo;
  else;
   i = 1;do until i > K-1;
     x1 = x[.,i];x2 = x[.,i+1];{d1, d2} = fourier2(x1, x2);D = d^d d^d;
     i = i+2;endo;
   if i == K;
     x1 = x[.,K];d1 = fourier(x1);D = D^{\sim}d1;endif;
  endif;
 Nstar = rows(D);lambda = 2*pi*seqa(0,1,Nstar)/Nstar;retp(lambda,D);
endp;
proc (2) = PDGM2(x);local N,K,lambda,D,Nstar,Ix,j,Dj;
 x = packr(x);N = rows(x);K = \text{cols}(x);{lambda,D} = fourier3(x);Nstar = rows(D);Ix = zeros(Nstar, K^2);
  j = 1;do until j > Nstar;
   Dj = D[j, .];
   Dj = Dj.;
   Ix[j, .] = vec(Dj*Dj').';
    j = j + 1;endo;
```

```
Ix = Ix/N;
```

```
retp(lambda,Ix);
endp;
proc (2) = CPDGM(x,y);local data,N,dx,dy,T,Ixy,lambda;
  data = packr(x^y); x = data[:, 1]; y = data[:, 2];N = rows(x);dx = fourier(x); dy = fourier(y); T = rows(dx);Ixy = dx.*conj(dy); Ixy = Ixy/N;lambda = 2*pi*seqa(0,1,T)/T;retp(lambda,Ixy);
endp;
proc (3) = CSpectrum(Ix,Iy,Ixy);local N;
 local w,alpha,phi;
 N = rows(Ix);w = Ixy./sqrt(Ix.*Iy);{alpha,phi} = topolar(w);retp(w,alpha,phi);
```

```
endp;
```
#### 3.1 Périodogramme et représentation spectrale

```
/*
** TONG [1990], Non-linear Time Series, Oxford University Press
**
** PRIESTLEY [1994], Spectral Analysis and Times Series,
** Academic Press, London
**
** Lynx data (1821-1934)
** Tong, page 470
*/
new;
library pgraph;
#include spectral.src
load lynx[] = 1ynx.asc;cls;
y = \log(1ynx);
Nobs = rows(y);
t = \text{seqa}(1821, 1, 1934 - 1821 + 1);pqgwin many;
graphset; /* Priestley, page 384 */
  title("Lynx data");
  -pdate = ""; \text{ pnum = 2};
```

```
xlabel("date");
  xy(t,y);
{lambda,I} = PDGM(y);I[1] = miss(0,0);q = \text{trunc}(\text{rows}(\text{lambda})/2);graphset; /* Priestley, page 412 */\frac{1}{2} \frac{1}{2} \frac{1}{2} \frac{1}{2} \frac{1}{2} \frac{1}{2} \frac{1}{2} \frac{1}{2} \frac{1}{2} \frac{1}{2} \frac{1}{2} \frac{1}{2} \frac{1}{2} \frac{1}{2} \frac{1}{2} \frac{1}{2} \frac{1}{2} \frac{1}{2} \frac{1}{2} \frac{1}{2} \frac{1}{2} \frac{1}{2} fonts("simplex simgrma");
  title("\216Periodogram of the Lynx data");
  xtics(0,pi,pi/4,0);
  lab = " 0 \202p\201/4 \202p\201/2 \2013\202p\201/4 \202p\201";
  asclabel(lab,0);
  xlabel("\216frequency");
  xy(lambda[1:q],I[1:q]);
/*
** Fisher's g-statistic
**
** Priestley, page 407, formula 6.1.66
*/
g = \text{maxc}(I[2:57])/\text{sumc}(I[2:57]);gstar = 2*Nobs*g; /* Priestley, page 407, formula 6.1.64 */
pvalue = Nobs*exp(-gstar/2); /* Priestley, page 407, formula 6.1.65 */
print "Test for Periodogram Ordinates";
print chrs(45*ones(60,1)); print;
s = maxindex(I[2:57]);print ftos(lambda[s],"Test for periodic component at the frequency %lf",4,2);
print;
print ftos(g, "Fisher's g-statistic : %lf",6,5);
print ftos(gstar, \forallg* : \forall1f", 6,5);
print ftos(pvalue,"p-value : %1f'',6,5);
```
#### 3.2 Covariogramme déduit d'une densité spectrale

```
new;
library pgraph;
#include spectral.src
Nobs = 500;s = seqa(1,1,Nobs);let SIGMA = {1 0.5,0.5 1};
let Phi = \{0.6, 0.3, 0, 0.5\};
x = zeros(2, \text{Nobs});P = \text{chol}(Sigma)';
t = 2;do until t > Nobs;
  x[.,t] = Phi*x[.,t-1] + P*rndn(2,1);
```

```
t = t + 1;endo;
x = x<sup>;</sup>
x = x - \text{mean}(x);
x1 = x[.,1];x2 = x[. , 2];{lambda,I} = PDGM(x1);cov = real(inverse_fourier(I));
R1 = \text{autoc}(x1, 10);pqgwin many;
graphset;
    _pdate = "";
    title("Covariogram");
    _{\text{pltype}} = 6|1;
    xlabel("Lag");
    xy(seqa(0,1,11),R1~cov[1:11]);
proc autoc(x,k);
  local t,rho;
  x = packr(x); t = rows(x); x = x - meanc(x);rho = rev(conv(x,rev(x),t-k,t));retp(rho/t);
```
#### 3.3 Covariogramme croisé et densité spectrale multidimensionnelle

```
new;
library tsm,optmum,pgraph;
TSMset;
rndseed 123456;
_ fourier = 1;
Z = eye(2); d = 0|0;let H[2,2] = 0.2 0 0 0.1;let T[2,2] = 0.5 0.3 0 -0.5;c = 0|0; R = 1|1; Q = 0.25;call SSM_buid(Z,d,H,T,c,R,Q,0);{y, a} = RND_SSM(0|0, 100);{lambda,I} = PDGM2(y);g = sgf_SSM(lambda);/* first component */
CV1a = real(inverse_fourier(I[,,1]));
CV1b = real(inverse_fourier(g[,1]));
```
endp;

```
/* second component */
CV2a = real(inverse_fourier(I[, 4]));
CV2b = real(inverse_fourier(g[, 4]));
/* first component/second component */
CV3a = real(inverse_fourier(I[,,3]));
CV3b = real(inverse_fourier(g[.,3]));
/* second component/first component */
CV4a = real(inverse_fourier(I[, 2]));
CV4b = real(inverse_fourier(g[.,2]));
pqgwin many;
graphset;
    _pdate = "";
    title("Covariogram of the first component of the multivariate process");
    _pltype = 6|1;_plegstr = "estimated\0theoretical";
    _{\text{plegct1}} = {2 6 5 3};
    xlabel("Lag");
    xy(seqa(0,1,11),CV1a[1:11]~CV1b[1:11]);
graphset;
    _pdate = "";
    title("Covariogram of the second component of the multivariate process");
    _{\text{pltype}} = 6|1;
    _plegstr = "estimated\0theoretical";
    _{\text{plegctl}} = {2 6 5 1.25};
    xlabel("Lag");
    xy(seqa(0,1,11),CV2a[1:11]~CV2b[1:11]);
graphset;
    _pdate = "";
    title("Cross-covariogram of the multivariate process"\
          "\Lcov(y]1[ (t), y]2[ (t-lag))";
    _{\text{pltype}} = 6|1;
    _plegstr = "estimated\0theoretical";
    [plegct1 = {2 6 5 3.25};xlabel("Lag");
    xy(seqa(0,1,11),CV3a[1:11]~CV3b[1:11]);
graphset;
    _pdate = "";
    title("Cross-covariogram of the multivariate process"\
          "\verb+\Locy[y]2[(t),y]1[(t-\verb+lag))");_{\text{pltype}} = 6|1;
    _plegstr = "estimated\0theoretical";
    _{\text{plegctl}} = {2 6 5 4};
    xlabel("Lag");
```
xy(seqa(0,1,11),CV4a[1:11]~CV4b[1:11]);

#### 3.4 Estimation dans le domaine des fréquences : la méthode du maximum de vraisemblance de Whittle

3.4.1 le cas du bruit blanc

```
new;
#include spectral.src
signa = 1; x = rndn(1000, 1)*signa;{landa,I} = PDGM(x);proc mlfn(theta);
  local sigma,g,logl;
  signa = sqrt(theta^2);g = \text{sigma}^2;log1 = -0.5*ln(2*pi) - 0.5*ln(g) - 0.5*(I./g);retp(logl);
endp;
fn NegLoglik(theta) = -sumc(mlfn(theta));{theta, frain, grd, retcode} = optimum(&NegLogList, 0.5); sigma =sqrt(theta<sup>2</sup>);
cls;
print "Estimated FDML sigma = " sigma; print "Empirical std dev = "
stdc(x);3.4.2 la densité spectrale exponentielle de Bloomfield
new;
library tsm,optmum,pgraph;
TSMset;
declare external r;
rndseed 123;
y = recserar(rndn(500, 1), 0|0, 0.5|0.4);_t \texttt{sm}\_\text{Mov} = 1;
r = 4;sv = ones(r+1,1);_tsm_parnm = "gamma1"|"gamma2"|"gamma3"|"gamma4"|"sigma";
{theta,stderr,Mcov,Logl} = FD_ml(y,&sgf,sv);
{landa,I} = PDGM(y);_smoothing = 5|5|0|0.23; /* Parzen lag window with bandwidth = 2 */
I = smoothing(I);
```

```
g = sgf(theta,lambda);
q = \text{trunc}(\text{rows}(\text{lambda})/2);graphset;
  _pdate = ""; _pnum = 2; fonts("simplex simgrma");
  xlabel("frequency");
  _plegstr = "Periodogram of the data"\
           "\000Estimated spectral generating function";
  _{\text{plegctl}} = {2 5 3 4};
  xtics(0,pi,pi/4,0);
  lab = " 0 \202p\201/4 \202p\201/2 \2013\202p\201/4 \202p\201";
  asclabel(lab,0);
  xy(lambda[1:q],I[1:q]~g[1:q]);
proc sgf(theta,lambda); /* Dzhaparidze, page 125 */
  local N,gamma_,sigma,j,w,g;
  N = rows(lambda);
  gamma_ = theta[1:r];signa = theta[r+1];j = \text{seqa}(1,1,r);w = lambda.*j';
  w = cos(w);g = (sigma^2)*exp(2*wtgamma);
  retp(g);
endp;
3.4.3 le cas du modèle AR(1) + MA(1)new;
library tsm,optmum,pgraph;
TSMset;
rndseed 123456;
z = Process;
sv = 0.5|0.25|0.7|1;_tsm_parnm = "phi1"|"sigma_u"|"theta1"|"sigma_v";
{coeff,stderr,Mcov,Logl} = FD_ml(z,&sgf,sv);
proc sgf(coeff,lambda);
  local phi1,theta1,sigma_u,sigma_v;
  local w,g;
  phi1 = coeff[1];signa_u = coeff[2];theta1 = coeff[3];
  signa_v = coeff[4];w = \cos(\text{lambda});
  g = (sigma_u^2)./(1-2*phi1*w+phi1^2) +
      (sigma_v^2).*(1-2*theta1*w+theta1^2);retp(g);
endp;
proc process;
```

```
local Nobs,u,x,v,y,z;
```

```
Nobs = 1000;u = \text{rndn}(\text{Nobs}, 1) * 0.25;x = recserar(u, 0, 0.50);v = \text{rndn}(\text{Nobs}, 1) * 1;y = v - 0.7*(0|trim(x,0,1));z = x + y;retp(z);
endp;
```

```
3.4.4 le cas d'un ARMA non stationnaire bruité
```

```
new;
library tsm,optmum,pgraph;
TSMset;
rndseed 123;
sv = 0.5|1|0.5;sv = 1.5|0.5|2;Nobs = 500;
_tsm_parnm = "theta1"|"sigma_u"|"sigma_v";
_ttsm_Mcov = 1;
z = Process;
{coeff, stderr, Mcov,Log1} = FD_m1(z-lag1(z), ksgf, sv);proc sgf(coeff,lambda);
  local phi1,theta1,sigma_u,sigma_v;
  local w,g;
  theta1 = coeff[1];
  signa_u = coeff[2];signa_v = coeff[3];w = \cos(\text{lambda});
  g = (sigma_u^2).*(1-2*theta1*w+theta1^2) +(sigma_v^2).*(2*(1-w));retp(g);
endp;
proc process;
 local u,x,v,y,z;
  u = \text{rndn}(\text{Nobs}, 1) * 1;x = recserar(u - 0.5*(0|trim(u,0,1)),0,1);v = \text{rndn}(\text{Nobs}, 1) * 0.5;y = v;z = x + y;retp(z);
endp;
```

```
3.4.5 La densité spectrale d'un modèle espace-état
```

```
/*
** State space model of an ARMA(1,1) process with noise
**
** Suppose that
```

```
** z(t) = y(t) + e(t)** and
** y(t) = \text{phi1*}y(t-1) + u(t) - \text{theta1*}u(t-1)**
** e(t) is the noise (the measure error for example)
** y(t) is the ARMA(1,1) process
** z(t) is the ARMA(1,1) process with noise
**
** The state space form is:
**
*** | | |
** | | | y(t) |
** Z(t) = | 1 0 | | + e(t)** | | | u(t) |
** | |
**
** | | | | | | | |
** | y(t) | | phi1 -theta1 | | y(t-1) | | 1 |
** | | = | | | | + | | u(t)
** | u(t) | | 0 0 | | u(t-1) | | 1 |
** | | | | | | | |
**
** Maximum Likelihood in the frequency domain
**
*/
new;
library tsm,optmum,pgraph;
TSMset;
/*
** Simulation of the process with
**
** var[e(t)] = 0.25, phi1 = 0.95, theta1 = 0.5 and var[u(t)] = 1** y(0) = 40;*/
rndseed 123456;
t_{-} = seqa(1,1,500);
u = rndn(500,1)*sqrt(1); \qquad /* Simulate the u(t) process */
u_ = u^*(0 | \text{trimr}(u, 0, 1));u = u * (1|-0.5);
y = \text{reco}(\mathfrak{u}_-,40,0.95); /* Simulate the y(t) process */
e = \text{rndn}(500, 1) * \text{sqrt}(0.25);
zt = y + e; \frac{1}{x} \frac{1}{x} \frac{1}{x} \frac{1}{x} \frac{1}{x} \frac{1}{x} \frac{1}{x} \frac{1}{x} \frac{1}{x} \frac{1}{x} \frac{1}{x} \frac{1}{x} \frac{1}{x} \frac{1}{x} \frac{1}{x} \frac{1}{x} \frac{1}{x} \frac{1}{x} \frac{1}{x} \frac{1}{x} \frac{1}{x}proc sgf1(beta,lambda);
 local phi1,theta1,sig_u,sig_e;
  local w,w1,w2,g;
  phi1 = beta[1];theta1 = beta[2];
  sig_u = beta[3];sig_e = beta[4];
```

```
w = \cos(\text{lambda});
 w1 = 1 - 2*theta1*w + theta1^2;w2 = 1 - 2 *phi1 * w + phi1^2;g = (w1./w2)*sig_u^2 + sig_e^2;r^{\text{etp}}(g);
endp;
/*
** Procedure to compute the sgf of the SSM
*/
proc sgf2(beta,lambda);
 local phi1,theta1,sig_u,sig_e;
  local T,Q,H,Z,d,c,R;
 local G;
 phi1 = beta[1];theta1 = \text{beta}[2];
  sig_u = beta[3];sig_e = beta[4];T = (phi1^{\sim} -theta1) | (0^{\sim} 0);Q = sig_u^2; H = sig_e^2;Z = \{1 \ 0\}; d = 0;c = \{0,0\}; R = \{1,1\};call SSM_buid(Z,d,H,T,c,R,Q,0);G = sgf_SSM(lambda);G = real(G);retp(G);
endp;
sv = 0.95|0.5|sqrt(1|0.25);
_ttsm_Mcov = 0;
_ttsm_optmum = 1;
_tsm_parnm = "phi1"|"theta1"|"sig_e"|"sig_u";
{theta1,stderr,Mcov,Logl} = FD_ml(zt,&sgf1,sv);
{theta2,stderr,Mcov,Logl} = FD_ml(zt,&sgf2,sv);
print " FDML with sgf1 FDML with sgf2";
call printfmt(_tsm_parnm~theta1~theta2,0~1~1);
print;
print "The first estimation is much faster, because the second sgf is
computed within a loop.";
```
### $3.5$  Modélisation de la volatilité implicite ATM de change

new; library pgraph, tsm, optmum; tsmset;

#include FXO.src

```
let string Currency = "EUR/JPY" "EUR/USD" "GBP/EUR" "GBP/USD" "JPY/USD";
let string varNames = "12M ATM";
{dt,vol} = FXO_LoadData1M(Currency,varNames);
vol = self(vol, trunc(dt/100) . >= 1998);
dt = selif(dt,trunc(dt/100) . >= 1998);
_{-}output = 0;
_t \texttt{sm}\_\texttt{Mov} = 2;s = 12;SeasonalComponent = zeros(12,5);
i = 1;
do until i > 5;
  y = vol[.,i];let sv = 0.01 0.2 0.5;
  {theta,stderr,Mcov,Logl} = BTSM_cml(y,s,sv,0,0);
  call SSM_build(SSM_BTSM(s,theta),0);
  a0 = y[1] | zeros(s-1,1);P0 = zeros(s,s);iter = 1;do until iter > 5;
    call KFiltering(y,a0,P0);
    a = KF_matrix(3);\text{ssc} = a[.,2];\frac{1}{2} asc = meanc(reshape(ssc, 8,12));
    asc = FXO_Meanc(ssc);
    a0 = y[1]|rev(asc[2:12]);
    iter = iter + 1;
  endo;
  ssc1 = ssc;asc1 = asc;volatility = theta;
  proc mlProc(theta);
   local beta,asc,a0,Logl;
    beta = volatility;
    asc = theta;
    a0 = y[1] | asc;
    call SSM_build(SSM_BTSM(s,beta),0);
    call KFiltering(y,a0,P0);
    Log1 = KF_ML;retp(Logl);
  endp;
  sv = rev(asc1[2:12]);
  _{--}output = 1;
  _reg_PrintIters = 0;
  {theta,stderr,cov,logl} = TD_ML(&mlProc,sv);
```

```
beta = volatility;
  asc = theta;
  a0 = y[1] | asc;
  call SSM_build(SSM_BTSM(s,beta),0);
  call KFiltering(y,a0,P0);
  a = KF_matrix(3);\text{ssc} = a[.,2];\frac{1}{2} asc = meanc(reshape(ssc, 8, 12));
  asc = FXO_Meanc(ssc);
  SeasonalComponent[.,i] = FXO_Meanc(submat(KF_matrix(3),0,2));
 i = i + 1;endo;
graphset;
  -pdate = ""; \n   -pnum = 2; \n   -pframe = 0;_pltype = 6|3|1; _plwidth = 10; _pcross = 1;
  \_plctrl = 1; \ _pstyle = 8|9|10|11|12; \ _pnumht = 0.18;_pcolor = 10|7|12|13|2;
  xtics(1,12,1,0);
  ytics(-1.5,2.0,0.5,2);
  let xlab = "Jan" "Fev" "Mar" "Apr" "May" "Jun" "Jul" "Aug" "Sep" "Oct" "Nov" "Dec";
  asclabel(xlab,0);
  \label{eq:psitr} \begin{array}{ll} \texttt{\_plegstr = "EUR/JPY\000EUR/USD\000GBP/EUR\000GBP/USD\000JPY/USD";} \end{array}_{\text{plegct1}} = {2 4 2 5.25};
  {varNames,tmp} = token(varNames);
  xy(seqa(1,1,12),SeasonalComponent);
```
# Deuxième partie Deuxième Séance : Dépendance et Copules

Troisième partie Troisième Séance